# Effets du paramètre du portefeuille actuel sur un plan

## **Fonctions présentées dans le présent document :**

• Qu'est-ce que le paramètre du portefeuille actuel et quelle est son influence sur le plan?

#### Paramètres du portefeuille actuel

**NaviPlan**<sup>®</sup>

par Advicent

Actuel - rééquilibré Cette option rééquilibre les comptes liés à un objectif et utilise le taux de rendement moyen pondéré des actifs liés.

() Actuel - non rééquilibré Cette option ne rééquilibre pas les comptes liés à un objectif. Chaque compte lié à un objectif maintient un taux de rendement séparé.

#### *Gestion du plan – Hypothèses – Paramètre du portefeuille actuel*

Des études ont démontré que la répartition de l'actif d'un portefeuille (la répartition des comptes du client dans différentes catégories d'actifs en fonction de sa tolérance au risque et de son horizon prévisionnel) change considérablement le rendement d'un portefeuille. NaviPlan® offre donc différentes options de répartition de l'actif. Certaines options ont un effet sur les plans actuel et proposé, tandis que d'autres s'appliquent principalement au plan proposé. Par contre, l'option permettant de sélectionner le Paramètre du portefeuille actuel, c'est-à-dire une option de rééquilibrage, s'applique au plan actuel.

Comme certains conseillers rééquilibrent régulièrement les portefeuilles de leurs clients et d'autres non, NaviPlan® permet aux utilisateurs de sélectionner une stratégie de rééquilibrage par défaut sous l'onglet Paramètre du portefeuille actuel (dans la boîte de dialogue Préférences utilisateur – Paramètres du plan). Les utilisateurs peuvent sélectionner Actuel – Rééquilibré, soit l'option par défaut, ou Actuel – Non rééquilibré en tant que paramètre par défaut. NaviPlan® permet également de passer facilement du paramètre Actuel – Rééquilibré au paramètre Actuel – Non rééquilibré et vice versa dans la section Gestion du plan – catégorie Hypothèses – page Paramètre du portefeuille actuel.

Le présent document s'applique aux plans Niveau 1 et Niveau 2, mais il met l'accent sur les possibilités de Paramètre du portefeuille actuel d'un plan Niveau 2 avec sélection des modules Répartition de l'actif et Retraite.

#### Qu'est-ce que le paramètre du portefeuille actuel et quelle est son influence sur le plan?

Puisque la répartition de l'actif joue un rôle important dans la plupart des plans, il est aussi important de tenir compte du rééquilibrage éventuel de la pondération des catégories d'actifs dans le portefeuille du client. Certains conseillers évaluent la répartition de l'actif de leurs clients au début du processus de planification et

laissent ensuite les pourcentages déraper avec les fluctuations du marché, tandis que d'autres conseillers rééquilibrent régulièrement (souvent annuellement) les portefeuilles de leurs clients pour que la répartition de l'actif respecte à nouveau les pourcentages d'origine.

Lorsque l'option Actuel – Rééquilibré est sélectionnée, NaviPlan rééquilibre les comptes liés à un objectif en appliquant un taux de rendement moyen pondéré à tous les comptes. Dans les cas où le conseiller rééquilibrera régulièrement les comptes pour que les pourcentages reprennent leurs valeurs d'origine, cette sélection est souvent utile puisque le rendement du client demeure constant et que le niveau de risque du portefeuille varie moins.

En revanche, lorsque l'option Actuel – Non rééquilibré est sélectionnée, la moyenne pondérée varie, car chacun des comptes conserve son propre taux de rendement. Cette stratégie est souvent utile pour les conseillers dont les clients conservent leurs comptes existants tout au long de la vie du plan, peu importe les changements de pourcentage des catégories d'actif. Cette stratégie peut faire augmenter le rendement du portefeuille, mais elle peut aussi faire en sorte qu'un compte dont le rendement est supérieur – tout comme, probablement, le risque – domine le portefeuille avec le temps, ce qui augmente l'exposition aux risques. Pour comprendre la différence entre les deux paramètres du portefeuille, nous allons étudier le fichier d'un client, tout d'abord en utilisant l'option Actuel – Rééquilibré, puis l'option Actuel – Non rééquilibré.

Pierre et Marie prévoient prendre leur retraite en 2030. Leur portefeuille de retraite est constitué de deux comptes de REER. Chaque compte a une valeur marchande de 100 000 \$ au 1er janvier; ni l'un ni l'autre n'a de stratégie d'épargne en place. Le REER de Pierre est investi en totalité dans des actions internationales; son taux de rendement est de 9,5 %, et le risque mesuré par l'écart-type est de 22 %. Le REER de Julie est investi en totalité dans des obligations intermédiaires; son taux de rendement est de 3 %, et le risque mesuré par l'écarttype est de 4,1 %.

| Comptes enregistrés et non enregistrés |                |                          |              |                          |                     |  |                                                           |                             |               |   |  |
|----------------------------------------|----------------|--------------------------|--------------|--------------------------|---------------------|--|-----------------------------------------------------------|-----------------------------|---------------|---|--|
| Description <sup>*</sup>               | Type de compte |                          | Propriétaire |                          | Valeur<br>marchande |  | <b>Pondération des</b><br>Prix de base catégories d'actif | <b>Taux de</b><br>rendement | <b>Avoirs</b> |   |  |
| <b>REER de Pierre</b>                  | <b>REER</b>    | $\mathbf{v}$             | Pierre       | $\overline{\phantom{a}}$ | 100 000 S           |  | $0\text{ S}$ Actions internationales $\sim$               | 9,50%                       | Ajouter       | Ø |  |
| <b>REER</b> de Marie                   | <b>REER</b>    | $\overline{\phantom{0}}$ | Marie        | $\overline{\phantom{a}}$ | 100 000 S           |  | $0\$ Obligations canadiennes $\bullet$                    | 3,00%                       | Ajouter       | M |  |

*Aperçu financier – Avoir net – Comptes avec les comptes enregistrés et non enregistrés*

#### Exemple 1 : Actuel – Rééquilibré

**NaviPlan**<sup>®</sup>

par Advicent

NaviPlan calcule le taux de rendement moyen pondéré pour les comptes liés à l'objectif, puis applique cette moyenne pondérée à chaque compte. Pour Pierre et Marie, dont le portefeuille actuel est réparti également entre leurs comptes de REER, le taux de rendement moyen pondéré est de 6,25 %, d'après le calcul suivant :

 $VM =$  valeur marchande;  $VP =$  valeur du portefeuille;  $TR =$  taux de rendement

$$
\left[\left(\begin{array}{c}\n\vee M \\
\text{Complete A} \\
\hline\n\vee P\n\end{array}\right) * + \left[\left(\begin{array}{c}\n\vee M \\
\text{Complete B} \\
\hline\n\vee P\n\end{array}\right) * + \left[\begin{array}{c}\n\vee M \\
\hline\n\vee P\n\end{array}\right] * \right]
$$

Exemple :

$$
\left[\left(\frac{100\,000\,5}{200\,000\,5}\right)*9.5\% \quad + \left[\left(\frac{100\,000\,5}{200\,000\,5}\right)*3\% \quad \right]\right] = 6.25\%
$$

Advicent et NaviPlan sont des marques déposées d'Advicent Solutions. (855) 885-7526 [advicent.ca](https://advicent.ca/) 2

## **NaviPlan**<sup>®</sup> par Advicent

Grâce aux rapports Sommaire de l'actif, accessibles à partir du menu Actions rapides – Rapports – Avoir net – Actifs, nous pouvons voir qu'aucun des comptes de REER n'atteint le taux de rendement précisé. Les comptes rapportent plutôt 6,25 %, soit le taux de rendement moyen pondéré du portefeuille de retraite. Par conséquent, le compte de Pierre rapporterait 9,5 %, et celui de Marie, 3 %; cependant, puisque le paramètre Actuel – Rééquilibré est sélectionné, NaviPlan a appliqué le taux de rendement moyen pondéré de 6,25 % à tous leurs comptes de retraite.

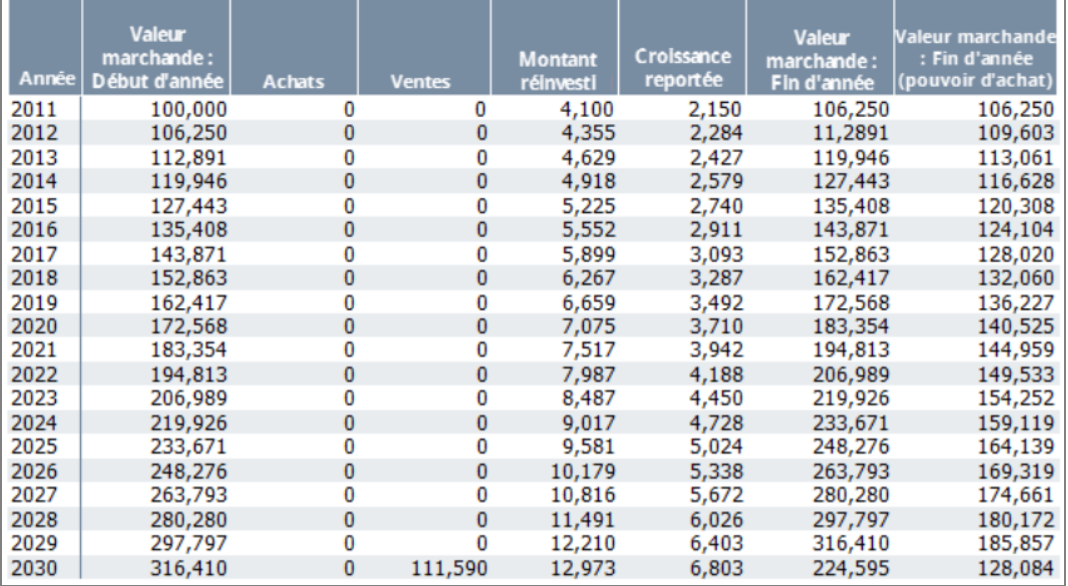

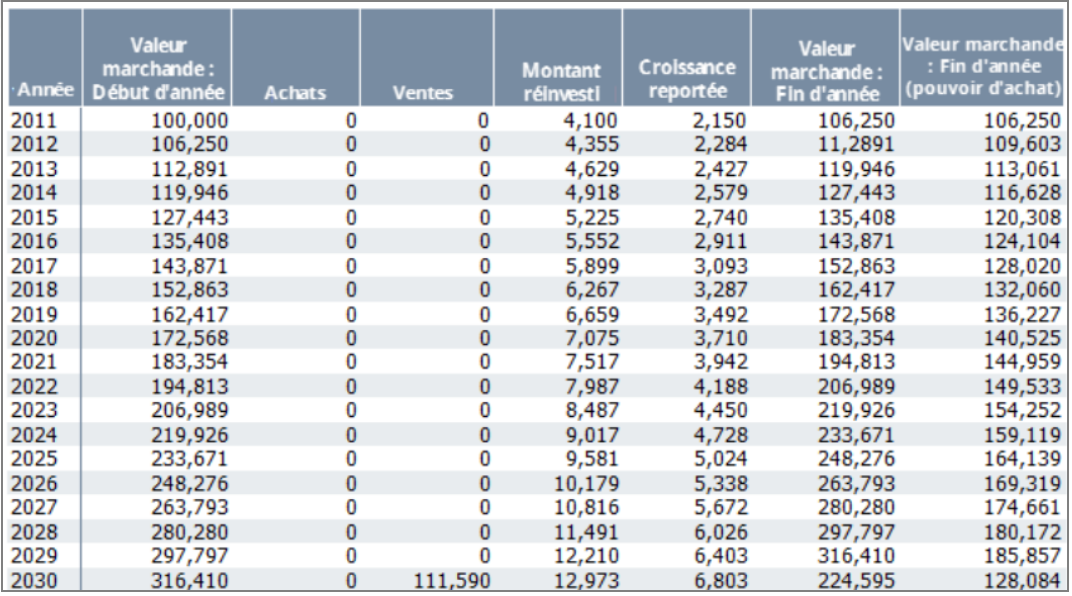

#### *menu Actionsrapides- Rapports- Avoir net - Actifs- Sommaire d'un actif précis*

Comme les comptes de Pierre et de Marie ont une croissance identique et continuent de constituer 50 % chacun du portefeuille de retraite, les pourcentages de répartition de leur actif demeurent 50 % d'actions internationales et 50 % d'obligations intermédiaires, et leur exposition au risque reste constante.

Dans le scénario Plan actuel, nous constatons qu'avec un rendement moyen pondéré de 6,25 %, le scénario

### **NaviPlan**<sup>®</sup> par Advicent

atteint l'objectif à 35 %. De plus, avant la retraite et pendant la retraite, le taux de rendement de Pierre et de Marie demeure constant, tout comme leur exposition au risque.

LE SAVIEZ-VOUS? Pour les objectifs de retraite, d'études et d'achats importants, NaviPlan® réattribue par défaut les comptes financant ces objectifs en fonction de l'objectif de placement figurant sous l'onglet Objectifs des scénarios de possibilités autres que le scénario Plan actuel et maintient les pourcentages de pondération des catégories d'actifs établis dans le paramètre du portefeuille Actuel - Rééquilibré.

#### Exemple 2 : Actuel – Non équilibré

Avec le paramètre Actuel – Non équilibré, chaque compte produit son taux de rendement défini; dans ce cas, le REER de Pierre rapporte 9,5 %, et celui de Marie, 3 %. Dans les rapports **Sommaire de l'actif** suivants, nous constatons que le portefeuille actuel est initialement réparti également entre les deux comptes, puisque la valeur marchande de chacun est de 100 000 \$ au début de l'année. Comme le taux de rendement du compte de Pierre est supérieur, nous pouvons voir qu'à la fin de la première année et chaque année subséquente, sa valeur marchande excède celle du REER de Marie. Par conséquent, sa pondération dans le portefeuille de retraite augmente, tandis que celle du compte de Marie diminue. Si nous regardons la valeur marchande à la fin de 2029 (l'année précédant la retraite), nous constatons qu'en produisant un taux de rendement supérieur avec un écarttype supérieur, le compte de Pierre représente maintenant 76 % du portefeuille de retraite.

Dans leur scénario Plan actuel, nous pouvons voir que même si le taux de rendement moyen pondéré était au départ de 6,25 %, le changement de pondération a fait augmenter le taux de rendement moyen pondéré à 7,95 % au moment de la retraite, puisque le REER de Pierre constitue maintenant 76 % du portefeuille. De plus, tout au long de la retraite, la pondération du REER de Pierre dans le portefeuille et donc le risque continueront d'augmenter, à moins que l'ordre de liquidation soit remplacé. Ainsi, avec le paramètre Actuel – Non rééquilibré, la répartition de l'actif dans le plan actuel est dynamique, du fait que le taux de rendement moyen pondéré varie d'une année à l'autre. Grâce au taux de rendement supérieur, Pierre et Marie atteignent leur objectif à 37 %, mais cette atteinte d'objectif supérieur est accompagnée de risques accrus.

Bien que cet exemple vise un objectif de retraite ne comprenant que des comptes de REER, le **Paramètre du** portefeuille actuel touche tous les comptes du client (y compris les comptes non liés) et s'applique de la même manière aux objectifs d'études, d'achats importants et de fonds d'urgence.

Dans leur scénario Plan actuel, nous pouvons voir que même si le taux de rendement moyen pondéré était au départ de 6,25 %, le changement de pondération a fait augmenter le taux de rendement moyen pondéré à 7,95 % au moment de la retraite, puisque le REER de Pierre constitue maintenant 76 % du portefeuille. De plus, tout au long de la retraite, la pondération du REER de Robert dans le portefeuille et donc le risque continueront d'augmenter, à moins que l'ordre de liquidation soit remplacé. Ainsi, avec le paramètre Actuel – Non rééquilibré, la répartition de l'actif dans le plan actuel est dynamique, du fait que le taux de rendement moyen pondéré varie d'une année à l'autre. Grâce au taux de rendement supérieur, Pierre et Marie atteignent leur objectif à 37 %, mais cette atteinte d'objectif supérieur est accompagnée de risques accrus.

Bien que cet exemple vise un objectif de retraite ne comprenant que des comptes de REER, le Paramètre du portefeuille actuel touche tous les comptes du client (y compris les comptes non liés) et s'applique de la même manière aux objectifs d'études, d'achats importants et de fonds d'urgence.

Dans les plans où l'objectif est financé par plusieurs types de comptes (non admissibles, admissibles, CELI), NaviPlan® calcule la moyenne pondérée pour chaque type de compte. Par exemple, si l'objectif de retraite est NaviPlan® calcule une moyenne pondérée pour chaque type de compte.

**NaviPlan**®

par Advicent

LE SAVIEZ-VOUS? Pour les comptes non admissibles, il est important que les conseillers tiennent compte des répercussions fiscales du rééquilibrage des comptes pour les clients.

LE SAVIEZ-VOUS? Dans les cas où les clients conserveront leur portefeuille existant, les scénarios de possibilités autres que le scénario Plan actuel permettent de remplacer le profil d'investissement au moyen des paramètres Actuel – Non rééquilibré ou Actuel – Rééquilibré pour que les scénarios puissent être comparés avec précision.

Lorsque vous modifiez la sélection du Paramètre du portefeuille actuel dans Préférences utilisateur, il est important de se rappeler que ce paramètre n'influence que les nouveaux plans, tout comme les autres sélections effectuées dans Préférences utilisateur. Dans un plan existant, ce paramètre peut être remplacé à la page Paramètre du portefeuille actuel (section Gestion du plan – catégorie Hypothèses).

LE SAVIEZ-VOUS? Puisque l'option Actuel – Non rééquilibré est utilisée dans l'évaluation financière, lorsque vous transformez une évaluation financière en plan Niveau 1 ou Niveau 2, ce paramètre par défaut est conservé, peu importe la sélection effectuée dans la boîte de dialogue Préférences utilisateur – Paramètres du plan. En revanche, les nouveaux plans (et non les évaluations financières) utilisent le paramètre du portefeuille actuel sélectionné.